## **SEARCHING FOR ACCELERATED READER BOOKS IN OLIVER**

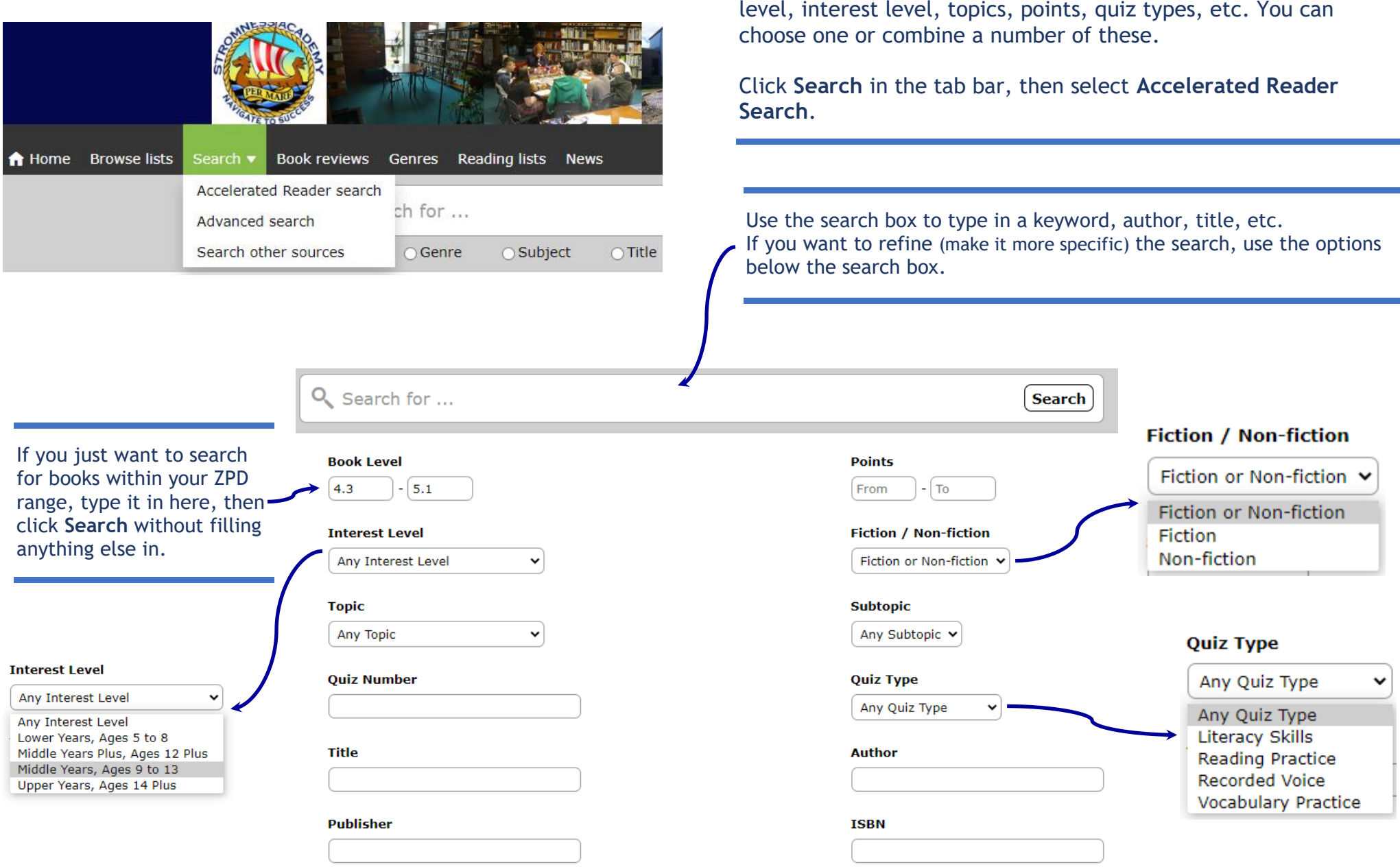

In Oliver you can do a specific search for AR books based on book